# J. DOWNLOAD

### Voice Memos App Mac Download

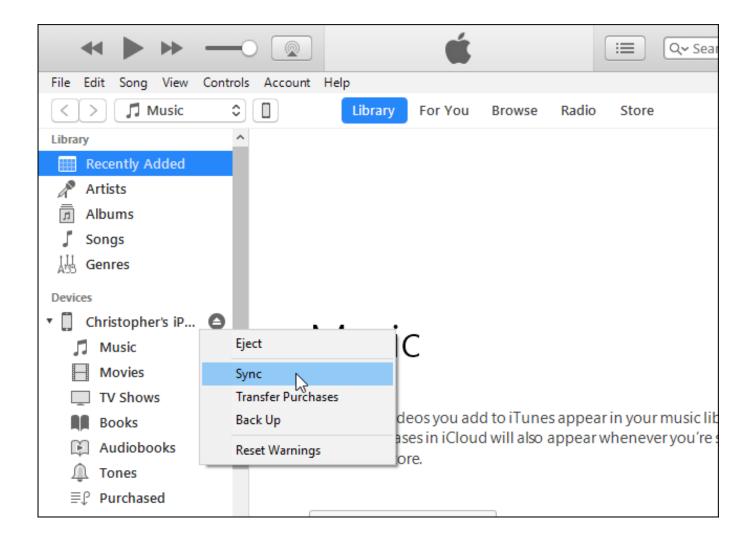

Voice Memos App Mac Download

## J. DOWNLOAD

Mac Voice Memo File LocationDownload Voice Memos From IphoneIf you want to download the software on your pc or mac, you could either first visit the Mac store or Windows AppStore and search for the app OR you can easily use any of the download links we provided above under the 'Download and Install' header section to download the application.

- 1. voice memos
- 2. voice memos on mac
- 3. voice memos meaning

Also, if your device is 40 and up or more than you can easily install the Voice Memos on PC by using an emulator software.

### voice memos

voice memos, voice memos on mac, voice memos on iphone, voice memos app, voice memos quadeca, voice memos icon, voice memos not working, voice memos not syncing, voice memos album, voice memos icon aesthetic, voice memos icloud, voice memos to mp3 Berapa hari anakan sogon bisa berdiri sendiri

Music Memos is an app that lets you record song ideas on the go Add a backing band, keep your ideas organized, and bring your best tracks into GarageBand or Logic Pro to apply the finishing touches.. Email the recording to yourself, download it onto your Mac, change its extension to.. Case one: You can find your Voice Memos directly in its App Just go to Tap Voice Memos app and you will see all your Voice Memos files there. Word For Mac Remove All Formatting

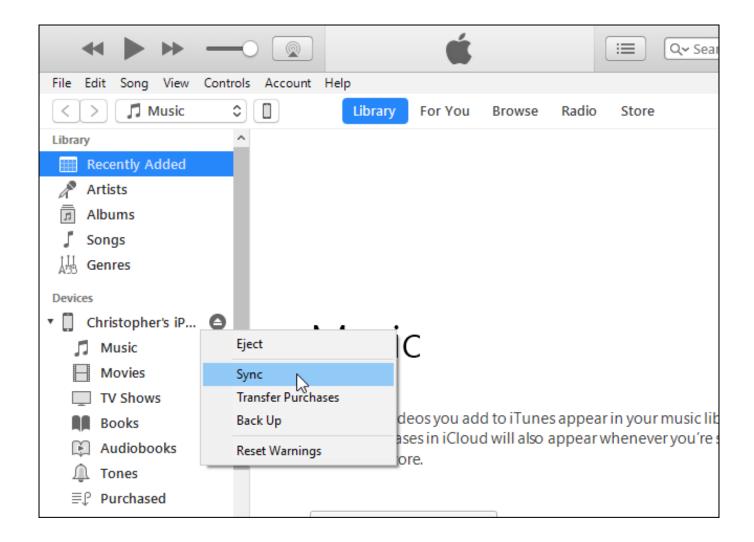

### Navy Nwu Seabee Patch

### voice memos on mac

### Spider Man 2 Psp Iso Download

In our regular life, one thing is constantly staying with us And that is a mobile phone or android device with an app like Voice Memos.. For a higher-quality stereo recording, use an external stereo microphone It's free and easy to use.. Voice Memos+ - Is it safe to download? Voice Memos on iPhone may be in different locations in different cases. Adobe Captivate 2019 V11.0

## voice memos meaning

### Recboot 2.2 For Mac Os X

Get an extraordinary test by using the Voice Memos for PC This app Voice Memos also provides you the test of freedom and smoothness of services on your PC.. In the Voice Memos app on your Mac, click the Record button (or use the Touch Bar).. With 100,000+ numbers of installing time the Voice Memos contains USK: All ages on the app store.. To pause, click the Pause button To continue, click Resume When you finish, click Done in the lower-right corner.. Case two: If you ever saved your voice memos to "On My iPhone", click FilesOn My iPhone, find your Voice Memos files.. m4r, and then add the recording to iTunes Presto, you've added a ringtone When you have no further use for a recording, you can remove it from the Voice Memos app by selecting it and pressing Delete (or Backspace).. Voice Memo App Mac DownloadMac Voice Memo FilesVoice Memos uses the built-in microphone on your device to record.. After returning to the record you can navigate to important and marked places of record in a very simple way. e828bfe731 <a href="mailto:Bpm Analyzer And Tagger">Bpm Analyzer And Tagger</a>

e828bfe731

The Comedy 2012 Dvdrip | latest collection of Movies in every Genre